# Calcolo velocità della propria linea ADSL

A molti di voi sarà capitato di dovere o volere capire quale sia la velocità reale della vostra linea ADSL per i motivi più disparati.

Ebbene attenti ai TEST ADSL AUTOMATICI normalmente disponibili sui vari Links in internet in quanto sono spesso disturbati da vari fattori propri della rete (traffico,

congestione, guasti) e quindi non affidabili al 100% .... un modo per capire in tempo reale se veramente la vostra linea si avvicina alla velocità che il vostro operatore promette è quella di **eseguire il download** di un file e seguire le indicazioni che seguiranno.

Per ogni contratto stipulato col proprio operatore si dovrebbe ottenere una velocità di download, nella media, vicina almeno ai valori riportati con [x] nel corso della presente guida.

Ho assunto come **riferimento per il calcolo** 56Kb/sec come banda teorica per una linea analogica, ne consegue che sono teorici anche i valori che risultano, se fate i conti con 40 Kb/sec che si avvicina di più ai valori reali calando in proporzione anche la velocita di download relativa da 4KB a 3,5KB noterete che i risultati di [x] aumenteranno di conseguenza perchè la proporzione non rispetta più la legge dell' esempio che seguirà . Anche le velocità di download sono sensibili al traffico della rete e al protocollo che si sta usando per scaricare nonché all'hardware che si utilizza e al software ma in caso di imprevisti lo scarico si interrompe facendo variare la velocità di download e sfalsando la media dandoci subito la possibilita di renderci conto dell'inconveniente; facendo prove di download su diversi server si può ridurre l'errore (io di solito, per fare le prove, scarico openoffice sia win che linux).

Tenete però presente che tali velocità calcolate non verranno mai garantite per motivi vari dagli operatori e che la garanzia minima di banda e quindi di download si avvicina, nella maggior parte dei casi, a quella della linea tradizionale RTG ovvero 40Kb di banda ovvero circa 3 o 4 KB di download (leggere i contratti per credere).

**E' triste tutto ciò ma per il momento e allo stato attuale non si può avere di più anzi c'è da ritenersi fortunati che la propria linea telefonica sia servita dal servizio ADSL visto e considerato che una gran fetta di abbonati al servizio telefonico non sono ancora coperti ... me compreso ... sigh.sigh!!.**

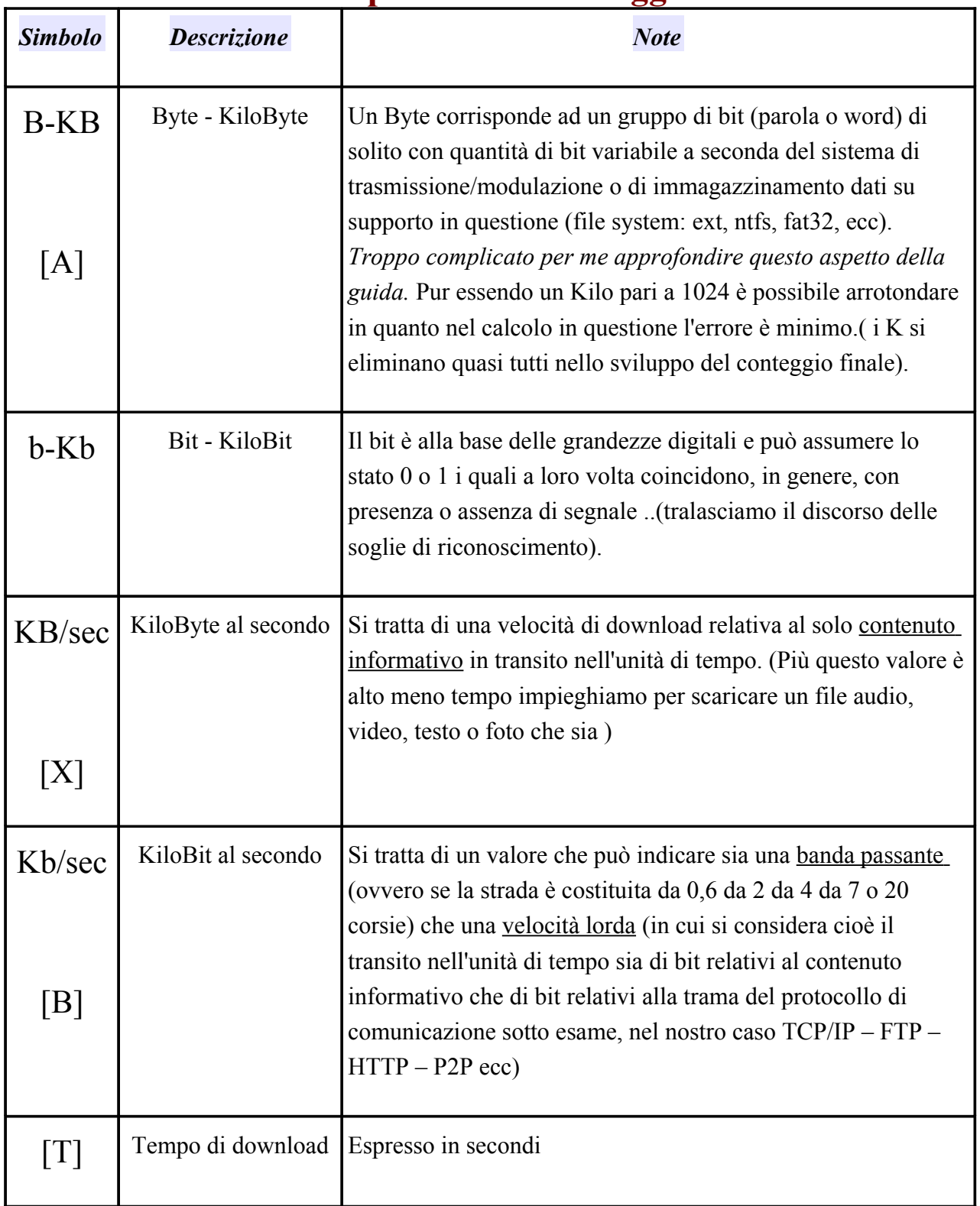

### **UNITA' di MISURA riportate nel conteggio**

### **CALCOLO VELOCITA' di DOWNLOAD**

Il seguente calcolo non è naturalmente preciso e vuole solo fissare delle soglie di riferimento che in genere dovranno servire per avere un'idea di massima della velocità nel momento in cui scarichiamo.

## **>>> Per calcolare la velocità teorica massima della propria linea si deve ricorrere ad una proporzione <<<** :

Fissando infatti la massima velocità di banda teorica riscontrabile su una tradizionale linea analogica (RTG) a 56Kb/sec ovvero ad una velocità di download massima di 4 KB/s circa (assumo questo valore in quanto riscontrato sul campo con diverse prove fatte sia con PC che con modem che con linee analogiche diverse) otteniamo i seguenti valori teorici:

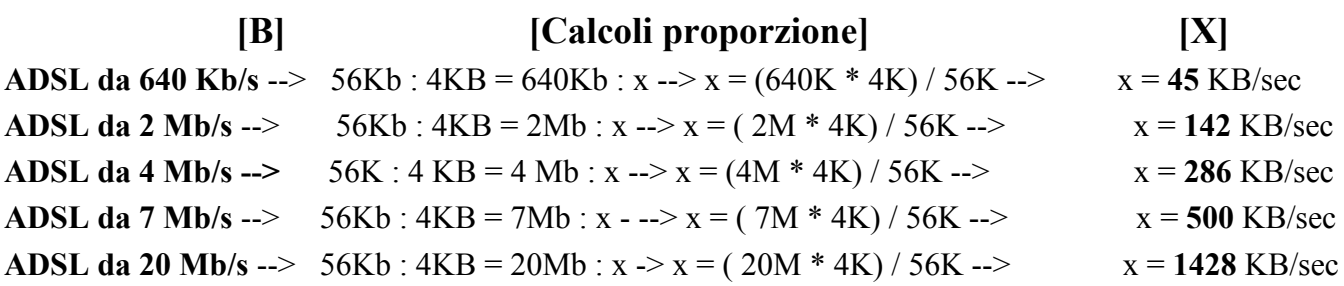

Per chiarire la differenza fra velocità calcolata in KB/sec (velocità di download) e Kb/sec (banda passante o velocità lorda) vi riporto un'esempio:

Supponiamo di dover scaricare un file PDF da 2 MB (dimensione del file) con un ADSL da 2 Mb/sec (banda passante o velocità lorda della linea).

Ebbene per calcolare il tempo di scarico (in secondi) [T] di questo file saremmo portati a convertire il file di 2 Mbyte in Mbit [A] per poi dividere il risultato per la velocità lorda della nostra linea [B] ([A] 2.000.000 B X 8 = [A] 16.000.000 bit ---> **[T] = [A]16.000.000 bit : [B]2.000.000 b/s = 8 secondi** .... **ERRORE** !!!!!!!!

Riferendoci all' esempio del nostro file PDF precedente, sfruttando la mia teoria, otteniamo: **[T] = [A]:[x] ---->** 2.000.000 Byte che è la dimensione del nostro file diviso [x] 142 KB/sec che è la velocità di download calcolata relativa ad una linea a 2Mb/s ---> **[T] = 14 secondi circa ...... (quasi un 50% di differenza in più) ..............**

#### **VI STARETE CHIEDENDO PER QUALE MOTIVO RICORRERE A QUESTE PROPORZIONI**

Il motivo si trova nel principio di funzionamento della tecnologia ADSL:

infatti per raggiungere queste velocità su coppie in rame è stata adottata, grazie alle nuove tecnologie che lo permettono, una tecnica di multiplazione di più segnali a 56K, 256 portanti in linea per la 640 Kb/s ( frequenze piu basse per UP e più alte per DOWN) fino ad arrivare alle 1000 e più portanti per la 20 Mb/s, ciò mi ha portato a questo viaggio mentale .....

E' chiaro, concludendo, che l'unico limite si trova nel quante portanti si possono inviare in linea contemporaneamente senza che si disturbino a vicenda, questa risposta solo la tecnologia ce la può dare .....

Un saluto a tutti ........ 13/01/2008